# **ALAMEDA COUNTY HEALTH CARE SERVICES**

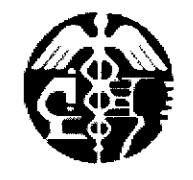

DAVID J. KEARS, Agency Director

**AGENCY** 

**ENVIRONMENTAL HEALTH SERVICES** ENVIRONMENTAL PROTECTION 1131 Harbor Bay Parkway, Suite 250 Alameda, CA 94502-6577 (510) 567-6700 FAX (510) 337-9335

October 17, 2008

Jennifer Sedlachek ExxonMobil 4096 Piedmont, Ave., #194 Oakland, CA 94611

On Dan and Nathan Lam 200 El Dorado Terrace San Francisco, CA 94112

Subject: Fuel Leak Case No. RO0000445 and Geotracker Global ID T0600101855, Mobil#99-105 / Cars Rent A Car, 6301 San Pablo Avenue, Oakland, CA 94608

Dear Ms. Sedlachek and Messrs, Lam:

Alameda County Environmental Health (ACEH) staff has reviewed the case file for the site and the most recently submitted documents including the groundwater monitoring report dated April 14, 2004 prepared by ETIC, the Risk-Based Corrective Action (RBCA) Report dated October 2002 and the Site Conceptual Model dated November 2001 both prepared by TRC. In the March 22, 2005 letter Ms. Sedlachek requests case closure stating the groundwater concentrations show a stable or decreasing trend. During our recent review of the case, ACEH has identified a few data gaps. An evaluation of the data for MW-5 indicates that benzene concentrations are increasing in this well. Also, no downgradient or off-site evaluation of groundwater or soil vapor has occurred at the site, leaving off-site residential exposure pathways unevaluated. The RBCA that was submitted did not show the data values used for specific input parameters placed into the model or the resulting calculations. Using the maximum soil concentration at the site in the ASTM RBCA model indicates that this soil concentration is above the calculated site-specific target levels (SSTLs) for this site. Therefore, ACEH cannot consider case closure for the subject site at this time. This decision to deny closure is subject to appeal to the State Water Resources Control Board (SWRCB), pursuant to Section 25299.39.2(b) of the Health and Safety Code (Thompson-Richter Underground Storage Tank Reform Act - Senate Bill 562). Please contact the SWRCB Underground Storage Tank Program at (916) 341-5851 for information regarding the appeals process.

# **TECHNICAL COMMENTS**

Dissolved Groundwater Plume Characterization. As stated above, case closure was  $1 \quad$ requested for the site based on groundwater concentrations that were stable or decreasing. It appears that contaminant concentrations have declined in well MW-3. However, total petroleum hydrocarbons as gasoline and benzene concentrations have increased in well MW-5 which is downgradient of former well MW-4. MW-4 was destroyed in April 1999 while free product was still present in this well. Neither groundwater nor soil vapor has been assessed downgradient of well MW-5 or MW-3 to determine if contaminants are migrating or have already migrated onto the adjacent property. Also, vapor migration into the on-site building needs to be assessed since there was formerly free product beneath this area. ACEH requests that you prepare a work plan to assess off-site groundwater and soil vapor intrusion at the adjacent property and on-site vapor intrusion into the current building by the date requested below. We request that you evaluate the current concentrations of existing wells by redeveloping and sampling them.

- Residual Soil Contamination. Soil from both MW-2 and MW-4 contained 1.2  $2.$ milligrams per kilogram (mg/Kg) benzene which exceeds the current environmental screening level for this constituent and the SSTL generated by the ETIC RBCA. While the location of MW-4 is currently covered with a building, MW-2 is still accessible. Please submit a proposal to evaluate residual soil concentrations in this area in the work plan requested below.
- Waste Disposal Table. ACEH in our letter dated December 7, 2001, requested that a 3. list of all disposed, destroyed or reused soil and groundwater be presented in tabularized form with the date and location of disposal. ACEH does not have a copy of this table. Please include a copy in the work plan requested below.

## **TECHNICAL REPORT REQUEST**

Please submit technical reports to Alameda County Environmental Health (Attention: Barbara Jakub), according to the schedule presented below:

• December 19, 2008 - Soil and Water Investigation Work Plan

These reports are being requested pursuant to California Health and Safety Code Section 23 CCR Sections 2652 through 2654, and 2721 through 2728 outline the 25296.10. responsibilities of a responsible party in response to an unauthorized release from a petroleum UST system, and require your compliance with this request.

## ELECTRONIC SUBMITTAL OF REPORTS

ACEH's Environmental Cleanup Oversight Programs (LOP and SLIC) require submission of reports in electronic form. The electronic copy replaces paper copies and is expected to be used for all public information requests, regulatory review, and compliance/enforcement activities. Instructions for submission of electronic documents to the Alameda County Environmental Cleanup Oversight Program FTP site are provided on the attached "Electronic Report Upload Instructions." Submission of reports to the Alameda County FTP site is an addition to existing requirements for electronic submittal of information to the State Water Resources Control Board (SWRCB) Geotracker website. In September 2004, the SWRCB adopted regulations that require electronic submittal of information for all groundwater cleanup programs. For several years, responsible parties for cleanup of leaks from underground storage tanks (USTs) have been required to submit groundwater analytical data, surveyed locations of monitoring wells, and other data to the Geotracker database over the Internet. Beginning July 1, 2005, these same reporting requirements were added to Spills, Leaks, Investigations, and Cleanup (SLIC) sites. Beginning July 1, 2005, electronic submittal of a complete copy of all reports for all sites is required in Ms. Jennifer Sedlachek and Messrs. Lam RO0000445 October 17, 2008, Page 3

Geotracker (in PDF format). Please visit the SWRCB website for more information on these requirements (http://www.swrcb.ca.gov/ust/electronic\_submittal/report\_rqmts.shtml.

## PERJURY STATEMENT

All work plans, technical reports, or technical documents submitted to ACEH must be accompanied by a cover letter from the responsible party that states, at a minimum, the following: "I declare, under penalty of perjury, that the information and/or recommendations contained in the attached document or report is true and correct to the best of my knowledge." This letter must be signed by an officer or legally authorized representative of your company. Please include a cover letter satisfying these requirements with all future reports and technical documents submitted for this fuel leak case.

## PROFESSIONAL CERTIFICATION & CONCLUSIONS/RECOMMENDATIONS

The California Business and Professions Code (Sections 6735, 6835, and 7835.1) requires that work plans and technical or implementation reports containing geologic or engineering evaluations and/or judgments be performed under the direction of an appropriately registered or certified professional. For your submittal to be considered a valid technical report, you are to present site specific data, data interpretations, and recommendations prepared by an appropriately licensed professional and include the professional registration stamp, signature, and statement of professional certification. Please ensure all that all technical reports submitted for this fuel leak case meet this requirement.

## **UNDERGROUND STORAGE TANK CLEANUP FUND**

Please note that delays in investigation, later reports, or enforcement actions may result in your becoming ineligible to receive grant money from the state's Underground Storage Tank Cleanup Fund (Senate Bill 2004) to reimburse you for the cost of cleanup.

## **AGENCY OVERSIGHT**

If it appears as though significant delays are occurring or reports are not submitted as requested, we will consider referring your case to the Regional Board or other appropriate agency, including the County District Attorney, for possible enforcement actions. California Health and Safety Code, Section 25299.76 authorizes enforcement including administrative action or monetary penalties of up to \$10,000 per day for each day of violation.

Ms. Jennifer Sedlachek and Messrs. Lam RO0000445 October 17, 2008, Page 4

If you have any questions, please call me at (510) 639-1287 or send me an electronic mail message at barbara.jakub@acgov.org.

Sincerely,

 $\sim$ 

Barbara J Jakul

Barbara J. Jakub, P.G. **Hazardous Materials Specialist** 

Enclosures: ACEH Electronic Report Upload (ftp) Instructions

Bryan Campbell, ETIC Engineering, 2285 Morello Avenue, Pleasant Hill CA 94523 CC. Leroy Griffin, Oakland Fire Department, 250 Frank H. Ogawa Plaza, Ste. 3341, Oakland, CA 94612-2032 Donna Drogos, ACEH  $\mathcal{A}^{\mathrm{c}}_{\mathrm{c}}$  and  $\mathcal{A}^{\mathrm{c}}_{\mathrm{c}}$ Barbara Jakub, ACEH  $\sim$ File

 $\begin{split} \mathcal{F}^{(1)}_{\text{max}}(\mathbf{r}) & = \mathcal{F}^{(1)}_{\text{max}}(\mathbf{r}) \mathcal{F}^{(1)}_{\text{max}}(\mathbf{r}) \\ & \mathcal{F}^{(1)}_{\text{max}}(\mathbf{r}) & = \mathcal{F}^{(1)}_{\text{max}}(\mathbf{r}) \mathcal{F}^{(1)}_{\text{max}}(\mathbf{r}) \\ & = \mathcal{F}^{(1)}_{\text{max}}(\mathbf{r}) \mathcal{F}^{(1)}_{\text{max}}(\mathbf{r}) \end{split}$ 

 $\bar{z}$ 

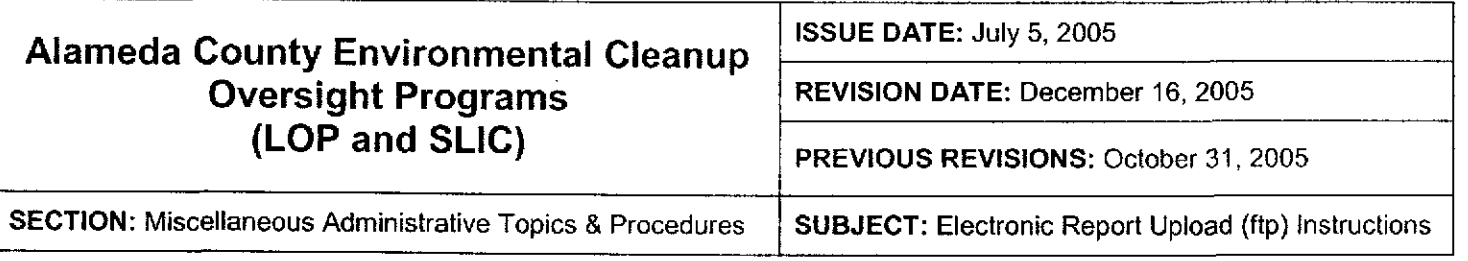

Effective January 31, 2006, the Alameda County Environmental Cleanup Oversight Programs (LOP and SLIC) require submission of all reports in electronic form to the county's ftp site. Paper copies of reports will no longer be accepted. The electronic copy replaces the paper copy and will be used for all public information requests, regulatory review, and compliance/enforcement acivities.

# REQUIREMENTS

- ' Entire report including cover letter must be submitted to the ftp site as a single portable document format (PDF) with no password protection. (Please do not submit reports as attachments to electronic mail.)
- It is preferable that reports be converted to PDF format from their original format, (e.g., Microsoft Word) rather than scanned.
- Signature pages and perjury statements must be included and have either original or electronic signature.
- Do not password protect the document. Once indexed and inserted into the correct electronic case file, the document will be secured in compliance with the County's current security standards and a password. Documents with password protection will not be accepted.
- Each page in the PDF document should be rotated in the direction that will make it easiest to read on a computer monitor.
- . Reports must be named and saved using the following naming convention:

RO#\_Report Name\_Year-Month-Date (e.g., RO#5555\_WorkPlan\_2005-06-14)

# Additional Recommendations

A separate copy of the tables in the document should be submitted by e-mail to your Caseworker in Excel format. These are for use by assigned Caseworker only.

# Submission Instructions

- 1) Obtain User Name and Password:
	- a) Contact the Alameda County Environmental Health Department to obtain a User Name and Password to upload files to the ftp site.
		- i) Send an e-mail to dehloptoxic@acgov.org
			- or
		- ii) Send a fax on company letlerhead to (510) 337-9335, to the attention of Alicia Lam-Finneke.
	- b) In the subject line of your request, be sure to include "ftp PASSWORD REQUEST" and in the body of your request, include the Contact Information, Site Addresses, and the Case Numbers (RO# available in Geotracker) you will be posting for.
- 2) Upload Files to the ftp Site
	- a) Using Internet Explorer (IE4+), go to ftp://alcoftp1.acgov.org
		- (i) Note: Netscape and Firelox browsers will not open the FTp site.
	- b) Click on File, then on Login As.
	- c) Enter your User Name and Password. (Note: Both are Case Sensitive.)
	- d) Open "My Computer" on your computer and navigate to the file(s) you wish to upload to the ftp site.
	- e) With both "My Computer" and the ftp site open in separate windows, drag and drcp the file(s) from "My Computef' to the ftp window.
- 3) Send E-mail Notifications to the Environmental Cleanup Oversight Programs
	- a) Send email to dehloptoxic@acgov.org notify us that you have placed a report on our ftp site.
	- b) Copy your Caseworker on the e-mail. Your Caseworker's e-mail address is the entire first name then a period and entire last name at acgov.org. (e.g., firstname.lastname@acgov.org)
	- c) The subject line of the e-mail must start with the RO# followed by Report Upload. (e.g., Subject: RO1234 Report Upload)